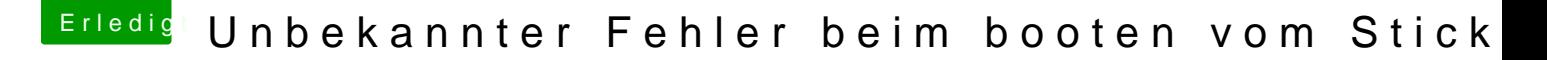

Beitrag von griven vom 27. Dezember 2017, 23:29

Kann es gefühlt 1000 Gründe für geben...

Startet die Maschine denn ansonsten durch oder bleibt er da stecken? Wi iGPU oder mit GPU und wenn mit der 1050Ti aus dem Profil mit installiert ohne mit gesetztem nv\_disable=1 flag oder ohne ?!